# **Cluster SQL Avec MariaDB Galera**

Capitoul, 11/04/2019

Louis Chanouha

Université Fédérale Toulouse Midi-Pyrénées – Service Numérique - Pôle Infrastructures 1

### **CGP\***

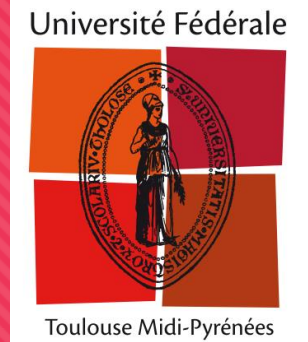

\* conditions générales de présentation

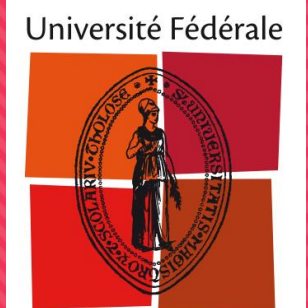

### **Plan**

Toulouse Midi-Pyrénées

- O I Présentation du produit
- O II Chronologie de la définition d'une architecture
- O III Optimisation
- IV Bilan de 3,5 années d'exploitation

Toulouse Midi-Pyrénées

# **I – Présentation du produit (1) : MariaDB**

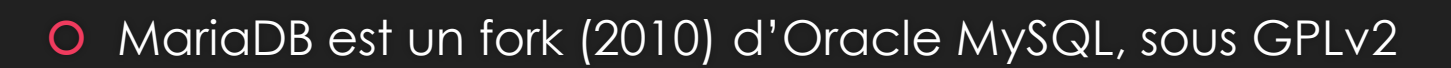

- Fait suite à un changement de licence d'Oracle
- 100% des fonctionnalités de MySQL 5.1
- MariaDB et MySQL reste fortement liés (backports MySQL vers MariaDB)
- Présent dans les distributions en remplacement de MySQL (Debian, Fedora, OpenSuse)
- Les deux commencent à diverger
	- Nouvelles fonctionnalités / optimisations exclusives à l'un ou l'autre

# **Oracle PL/SQL**

- PL/SQL compatibility parser added for easier migration from Oracle to MariaDB
- sql\_mode='oracle'
- Data types (have synonyms in MariaDB): VARCHAR2 (VARCHAR), NUMBER (DECIMAL), DATE (DATETIME), RAW (VARBINARY), BLOB (LONGBLOB), CLOB (LONGTEXT)
- CURRVAL, NEXTVAL
- **EXECUTE IMMEDIATE**
- **Existing stored procedures, triggers**
- ROW datatype for stored routines
- Cursors with parameters
- Packages
- https://mariadb.com/kb/en/library/sql\_modeoracle-from-mariadb-103/

# Toulouse Midi-Pyrénées

# **I – Présentation du produit (2) : Galera**

#### MariaDB Galera Cluster

- Intégration de MariaDB et Galera (produit ~ indépendant) présent aussi sur MySQL (pas testé)
- **O** Permet un cluster multi-master actif-actif : tous les nœuds acceptent des lectures et écritures
- **O** Réplication synchrone
- Haute-disponibilité et répartition de charge
- Ajout / Suppression dynamique des membres (téléchargement de l'incrément au démarrage)

#### **O** Limitations

- **O** InnoDB uniquement (pas de MyISAM)
- **O** LOCK TABLES
- Tables avec clés primaires
- AUTO-INCREMENT est modifié (incrément de max N=NBNOEUDS pour éviter conflits)
- Recommande un quorum (3 nœuds) en cas de split brain

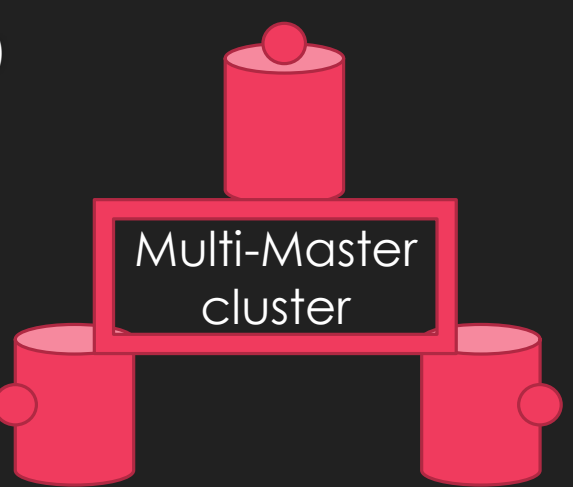

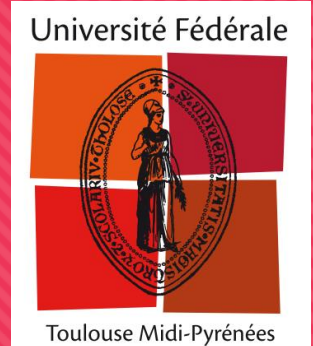

### **Plan**

- O I Présentation du produit
	- O II Chronologie de la définition d'une architecture
	- O III Optimisation
	- IV Bilan de 3,5 années d'exploitation

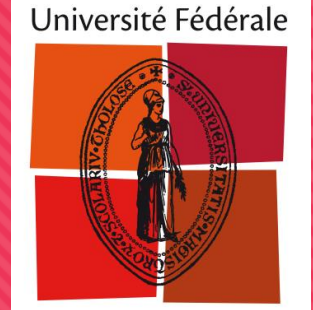

#### Toulouse Midi-Pyrénées

# **Définition de l'architecture (1)**

### **O** Besoin technique

- *« On veut faire du SQL comme avec MySQL »*
- *« On veut que ce soit redondé »*
- *« On a pas trop de temps »*

### *Exclusion de PostgreSQL*

- *Compatibilité*
- *Utilisation depuis le client (mutli-master R/W)*
- *Expertise requise / Complexité*

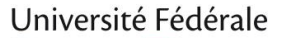

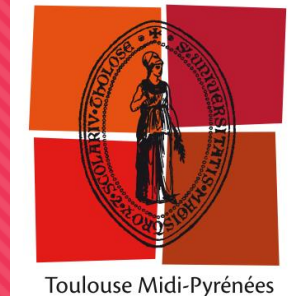

# **Définition de l'architecture (2)**

### **O** Solution initiale

- Mise en place d'un cluster Galera
	- avec 3 nœuds
- Configuration des 3 nœuds sur l'applicatif
	- O Round-Robin (RR) DNS
	- Liste d'hôtes

### **O** Problèmes rencontrés

- Les connecteurs d'applications ne gèrent pas le failover (RR)
	- O Ou pas correctement (timeout applicatifs)
- En cas d'interruption d'un nœud, une requête sur 3 échoue

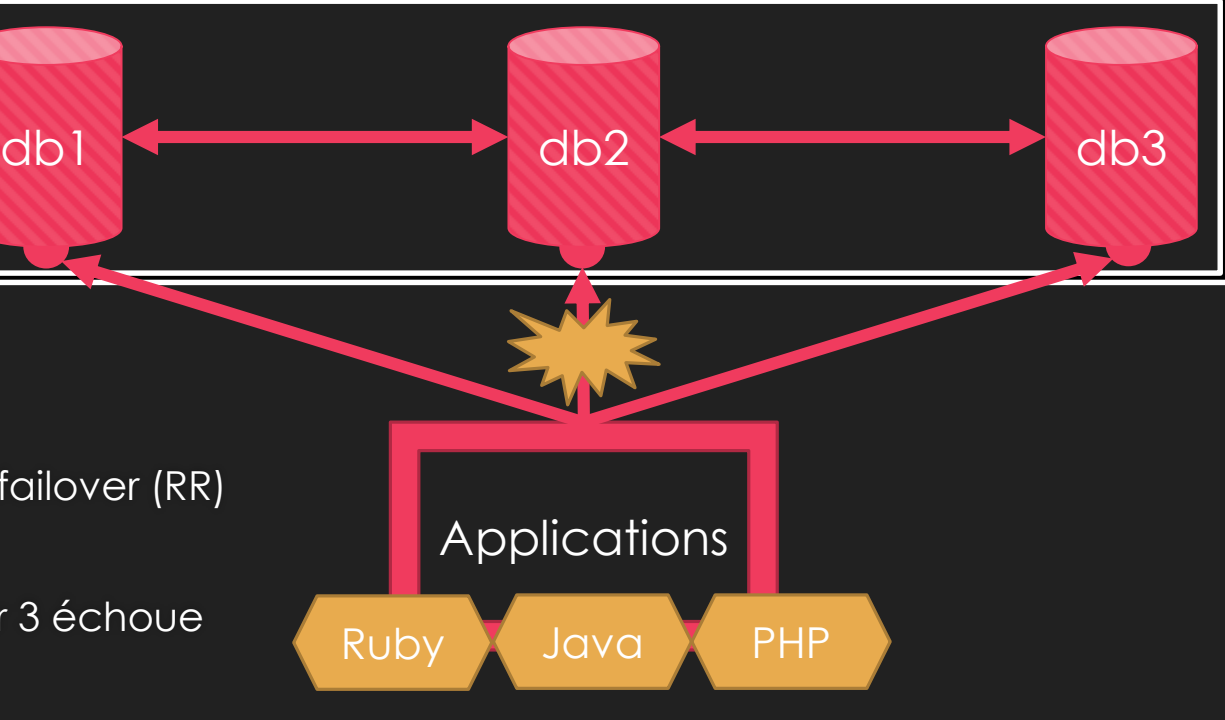

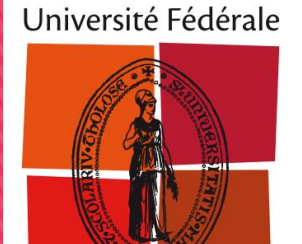

Toulouse Midi-Pyrénées

# **Définition de l'architecture (3)**

#### O Solution 2

- Utilisation d'un reverse proxy L4
	- HAProxy sur machine spécifique
	- Gestion du statut des backend / pool
	- O Checks L7
- O Problème rencontré: SPOF inutile / performances ?
- O Solution 2bis
	- **O** Intégration du reverse proxy sur la machine applicative

### Problèmes rencontrés

- Exploitation: Aucun \* ( < 10 secondes de bascule)
- Composant à installer sur chaque machine
	- Mais très léger (et on a Puppet)

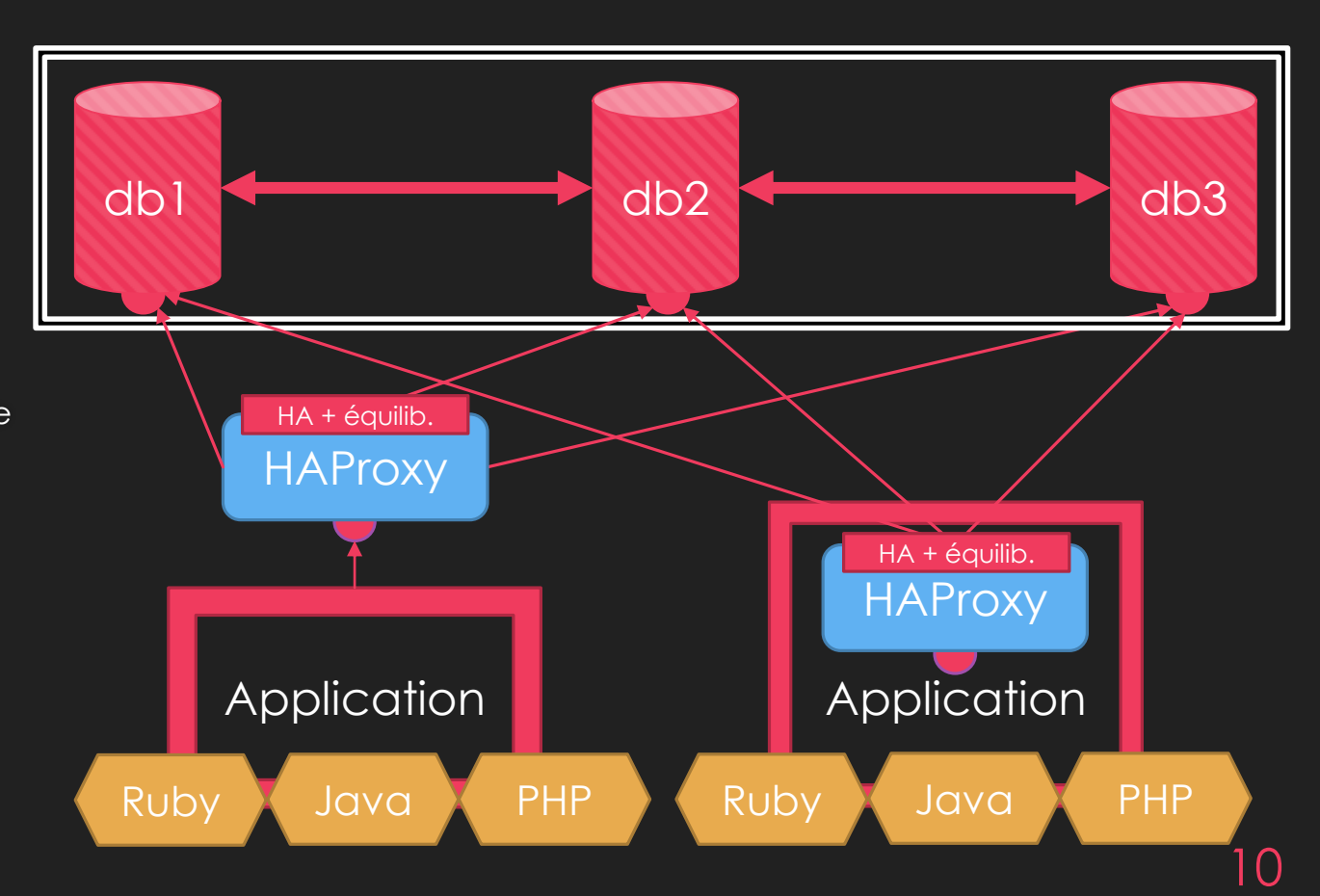

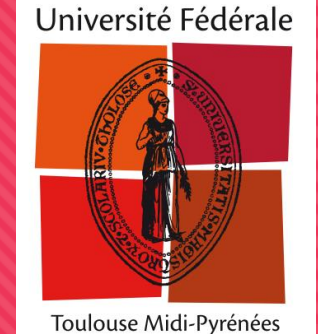

### **Définition de l'architecture (4)**

OEt puis un jour, sur le CAS...

# "Ticket does not exist"

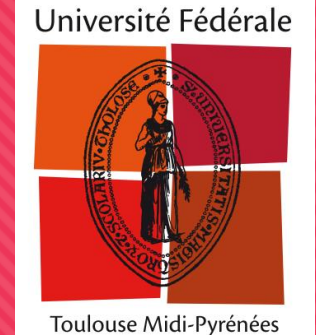

# **Définition de l'architecture (5)**

- Que s'est-il passé ?
- 1. Login
- 2. Création du ticket de service
- 3. Retour de la requête SQL
- 4. Retour du ticket à l'utilisateur
- 5. Connexion utilisateur au service
- 6. serviceValidate
- 7. Validation du ticket
- 8. Retour de la requête SQL
- 9. Retour serviceValidate

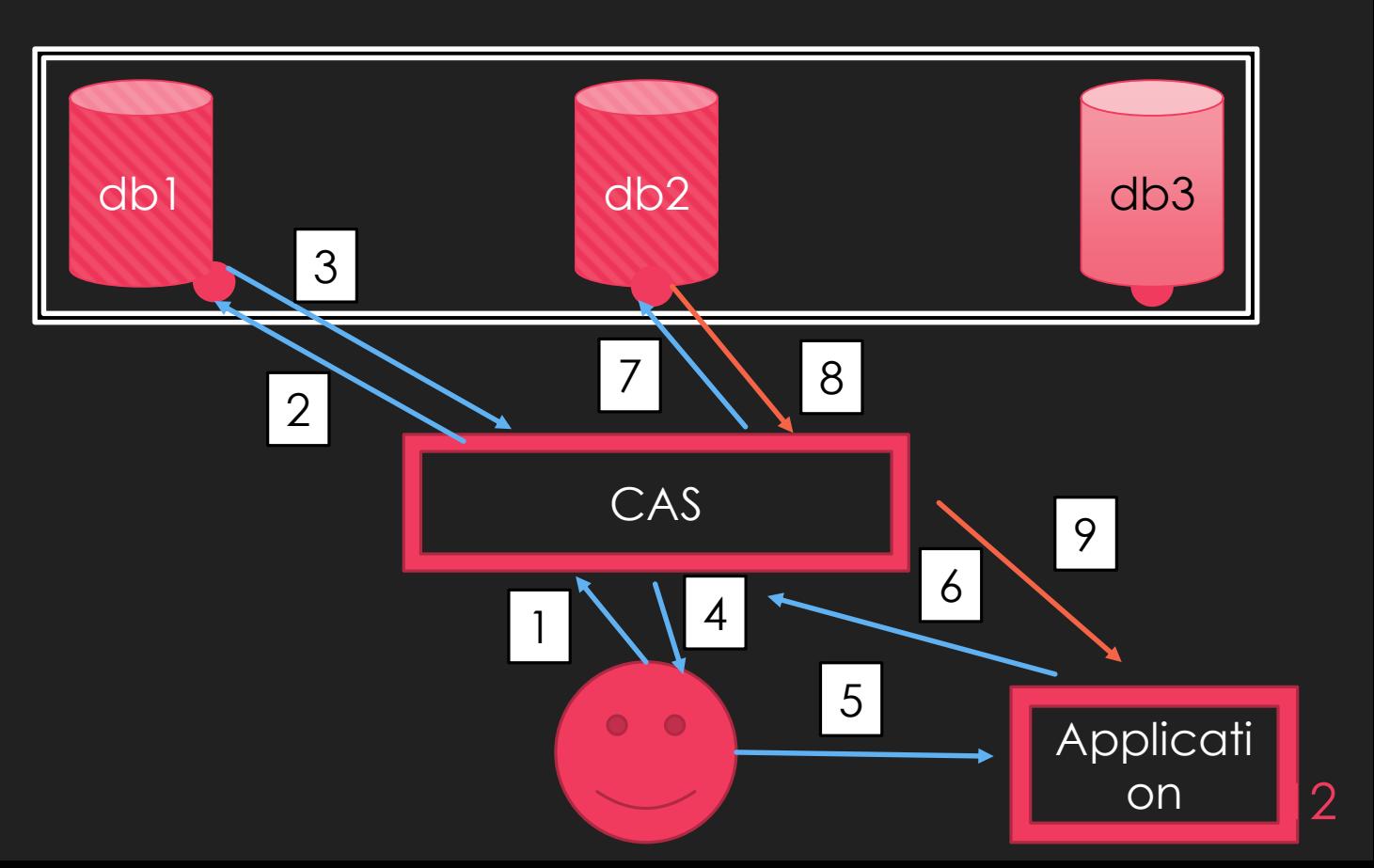

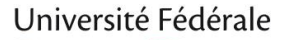

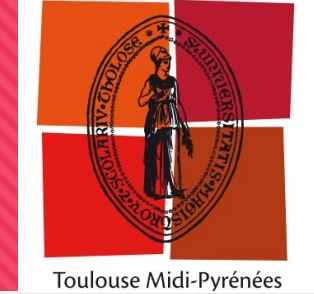

## **Définition de l'architecture (6)**

```
1 <?php
 2 // 3 membres dans le cluster
 3
     Insertion d'une donnée sur le membre 1
 4 //
      $db1 = new Mysgli("p:db1", "xxx", "uuu", "cas dev");5
      $rand = unigid();
 6
      $db1->query("INSERT INTO casino service tickets (ticket, service, ticket granting ticket id, casino service rules id)
                    VALUES ('$rand', 'https://scout.univ-toulouse.fr',1861, 61);");
 8
 9
      \dots $db1->commit();
10Insertion d'une donnée sur le membre 2
11/712\daggerdb2 = new Mysqli("p:db2", "xxx", "uuu", "cas dev");
      $result = $db2->query("SELECT COUNT(*) FROM casino service tickets WHERE ticket = '$rand';");
13
      print $result->fetch row() [0];
14
```
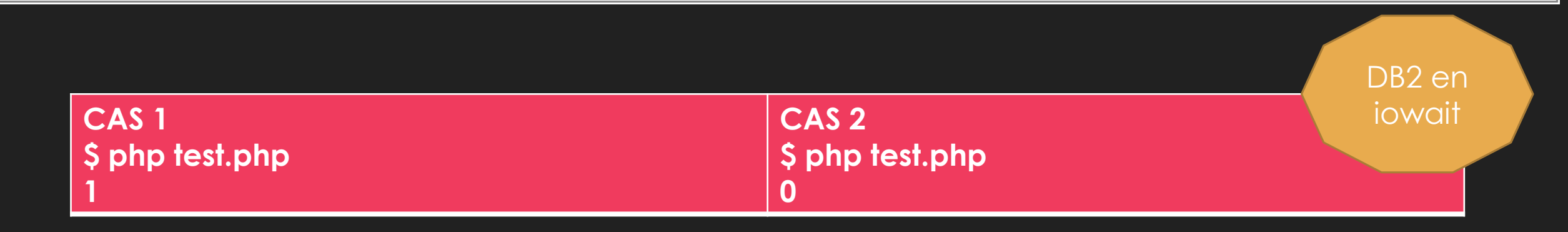

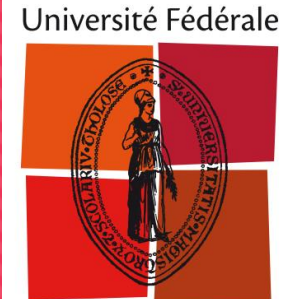

#### Toulouse Midi-Pyrénées

## **Définition de l'architecture (7)**

- Que s'est-il passé ?
	- Mais ? On avait pas dit « synchrone » ?
	- Réplication virtuellement synchrone \*
		- \* sur le nœud qui a reçu le « write set »
		- o \* commit vaut acceptation de la transaction
	- **O** \* Réplication asynchrone
		- Dans des conditions normales, Tsynchro = RTT
		- O Mais si un node est plus lent ?

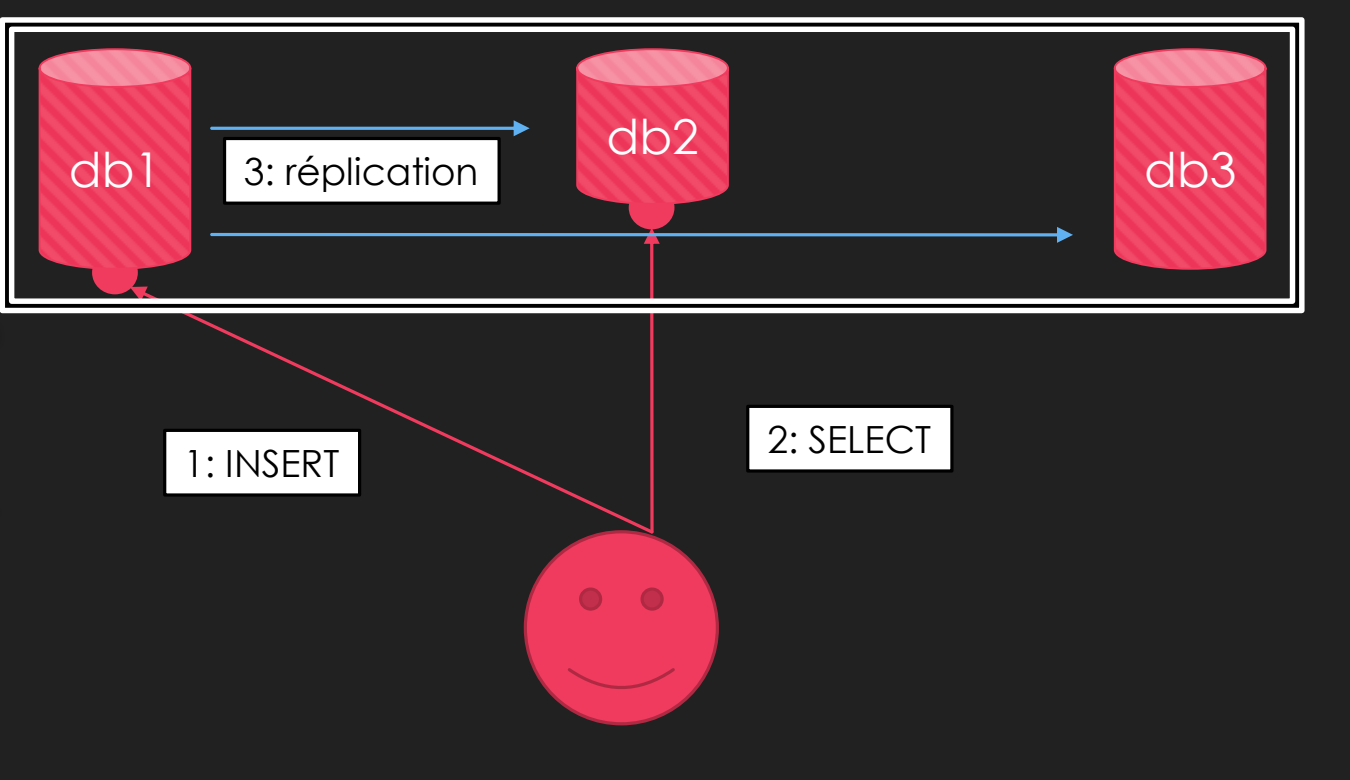

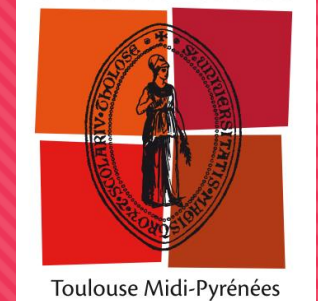

### **Définition de l'architecture (8)**

- O De ce constat, on a identifié 2 solutions :
	- Configurer le cluster pour qu'ils soit totalement synchrone:
		- wsrep\_sync\_wait=1 (attente de la synchro et blocage des requêtes lors d'un SELECT)
			- Non recommandé, a un impact fort sur les performances
	- O Se positionner dans le contexte synchrone de Galera

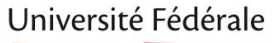

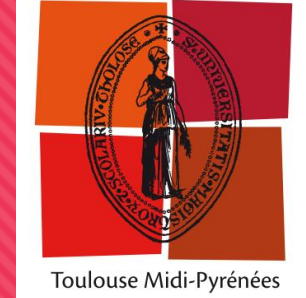

## **Définition de l'architecture (9)**

### O Solution 3

- **O** Stick des applications sur un nœud
- **O** Toujours avec reverse-proxy (HAProxy)

### Avantage

 Résoud le problème de synchronisation

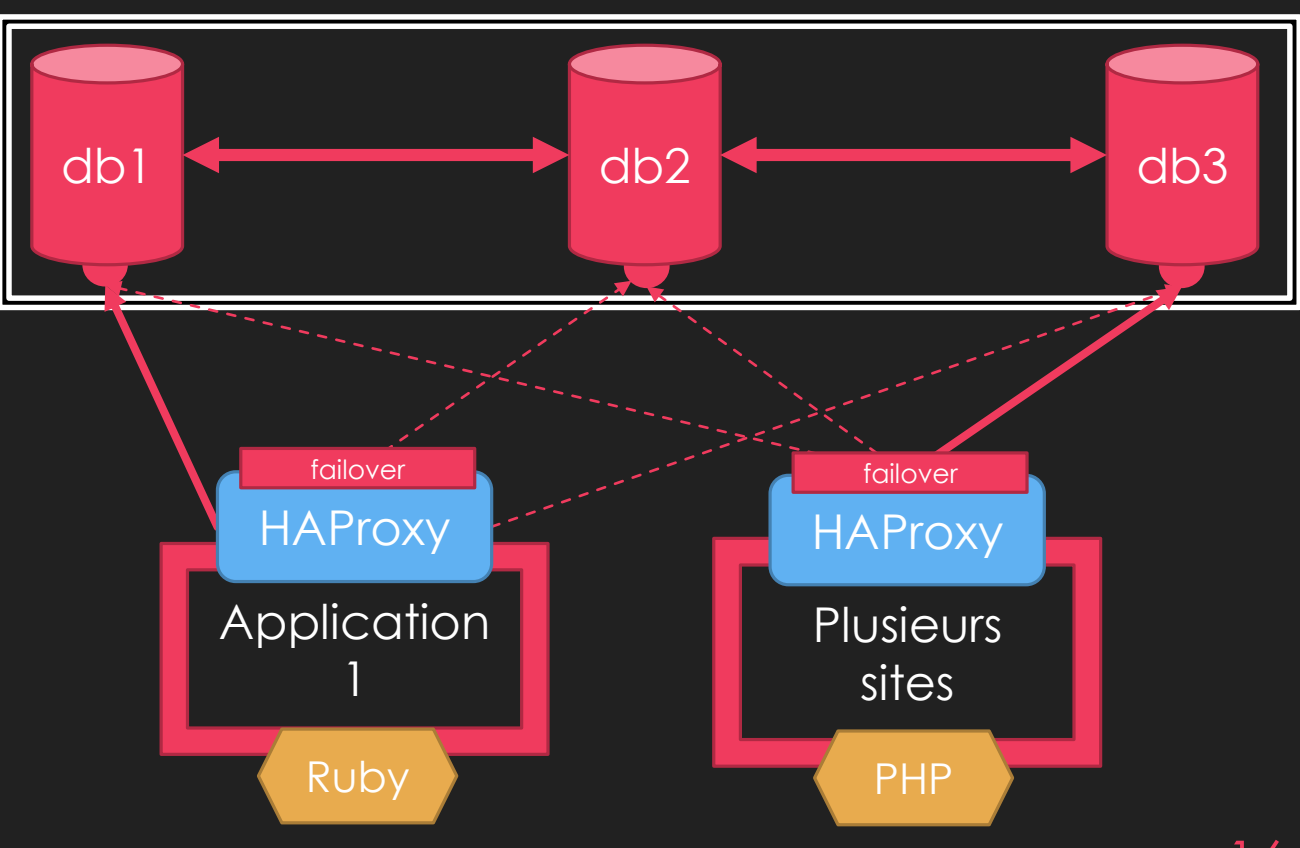

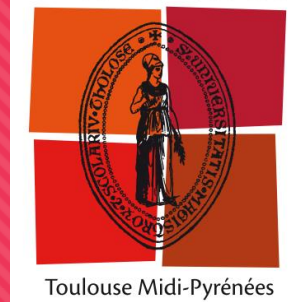

# **Définition de l'architecture (10)**

- O Solution 3bis
	- Stick des applications sur un nœud
	- Utilisation d'un reverse-proxy (MariaDB MaxScale)
- **O** MariaDB MaxScale
	- R-proxy niveau 7 (SQL)
- **O** Problèmes
	- O Pas réussi à faire mieux qu'HAProxy
		- Répartition (serveur assigné par base)
		- FailOver (délai de bascule)
	- $\circ$  => Complexité inutile dans ce cas

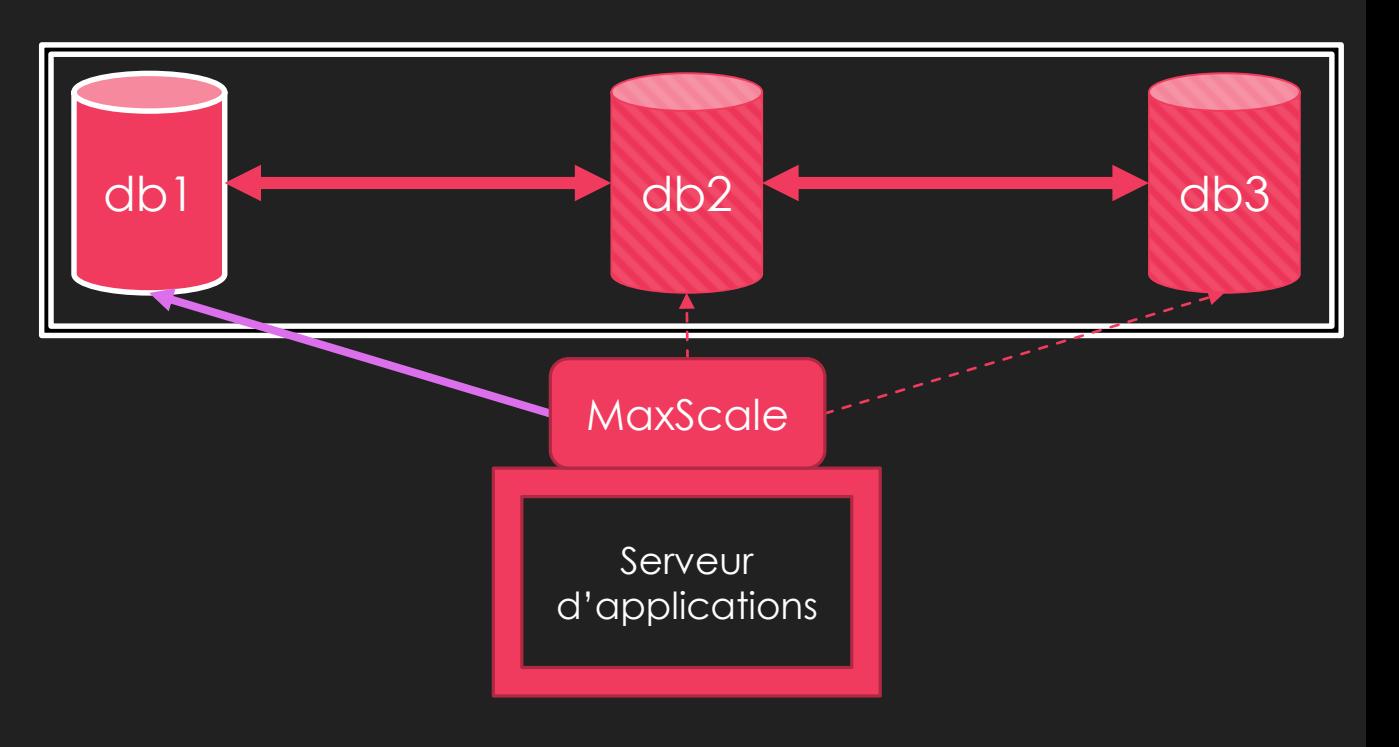

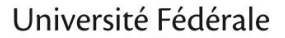

# **Définition de l'architecture: sol. retenue**

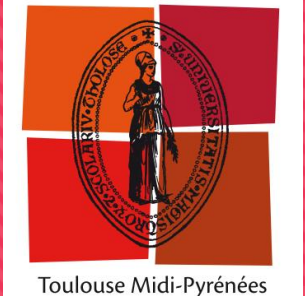

- Réponse au besoin technique
	- Compatibilité avec applications
		- O OK (rien à faire)
	- **O** Haute-disponibilité
		- O OK
	- Équilibrage de charge
		- **O** KO (répartition par application uniquement)

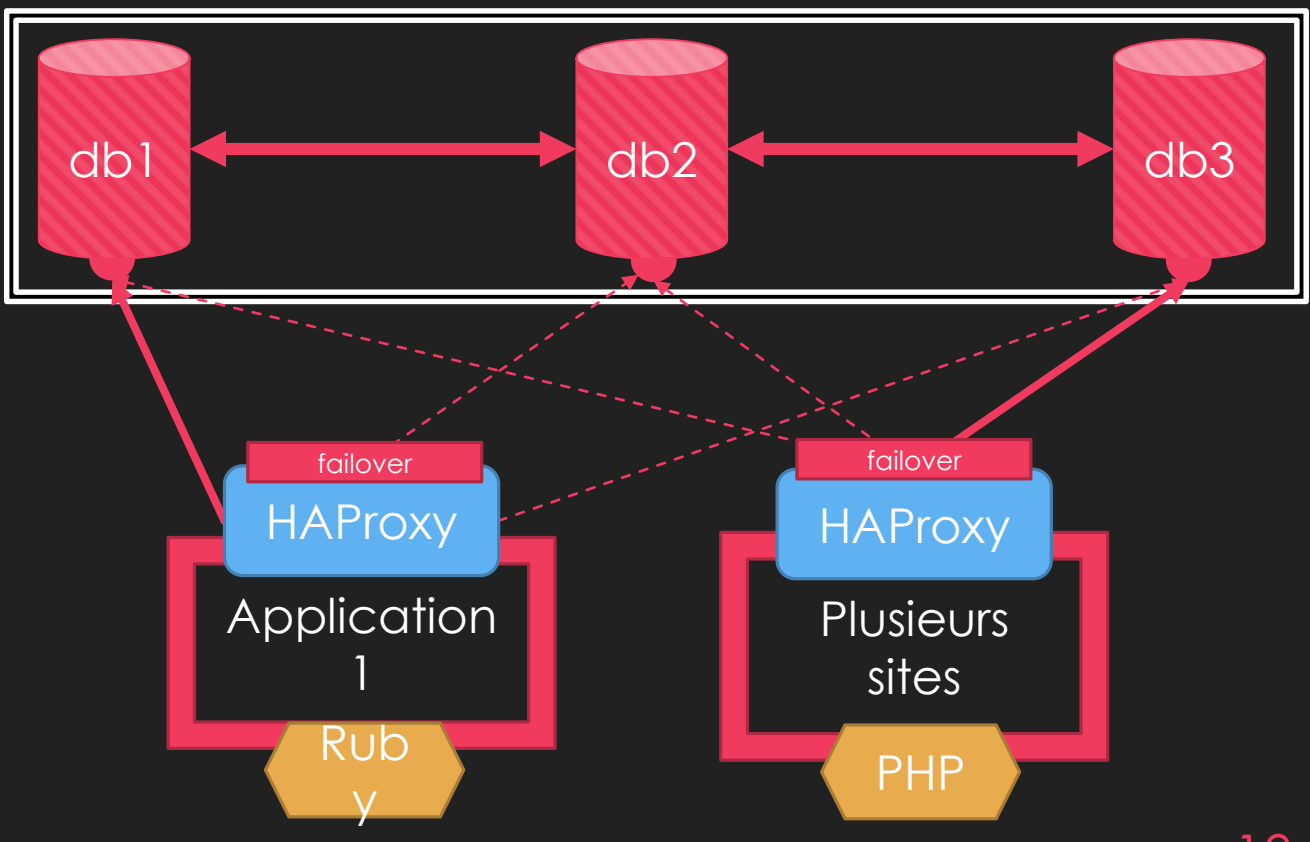

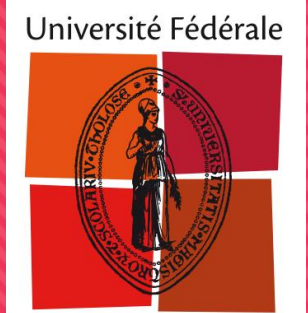

### **Plan**

Toulouse Midi-Pyrénées

- O I Présentation du produit
- O II Chronologie de la définition d'une architecture
- O III Optimisation
- IV Bilan de 3,5 années d'exploitation

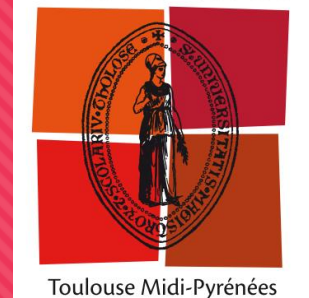

### **Optimisations / Outils (1)**

- O De base (essentiel)
- Spécifiques à Galera

### O De base

- O Innodb\_db\_buffer\_pool\_size, innodb\_buffer\_pool\_instance, table\_open\_cache,join\_cache\_level, optimiser\_use\_condition\_selectivity, innodb\_log\_file\_size, join\_buffer\_size, max\_heap\_table\_size, innodb\_flush\_log\_at\_trx\_commit=0
- Noyau Linux (tcp, scheduler noop, max\_open\_files, swapinness, iptables)

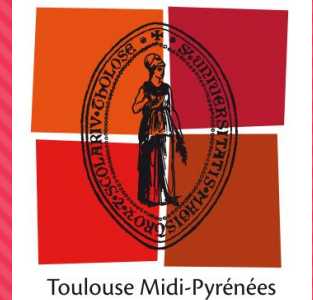

### **Optimisations / outils (2)**

- O Spécifiques à MariaDB / Galera
	- Mode de restauration des esclaves (wsrep\_sst\_method) => indispensable
		- Rsync (freeze du cluster pendant la copie) => mariabackup indispensable
	- O wsrep\_retry\_autocommit=4
	- Mod-Proxy (10.3, proxy-protocol-networks) Équivalent du X-Forwarded-For en HTTP
	- Sondes Nagios efficaces (*wsrep\_flow\_control\_paused*)
	- O ClusterControl?

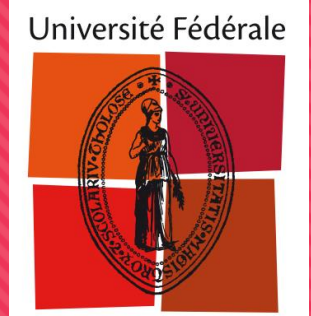

### **Plan**

Toulouse Midi-Pyrénées

- O I Présentation du produit
- O II Chronologie de la définition d'une architecture
- O III Optimisation
- IV Bilan de 3,5 années d'exploitation

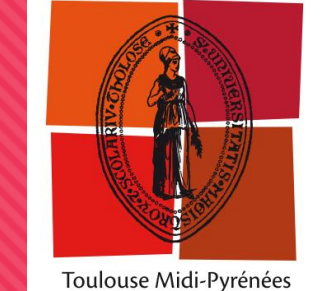

### **BILAN d'EXPLOITATION (1)**

### Chiffres, depuis 3 ans

- 60 applications (prod et test)
	- 40 web (Drupal, Symfony majoritairement)
	- O CAS
	- O Shibboleth
- 600 k Requêtes / heure
- 17go de base de données / 8go de RAM par serveur virtuel
- Une dizaine d'incidents notables, la moitié à résolution complexe
	- Problèmes architecturaux mais surtout côté MariaDB

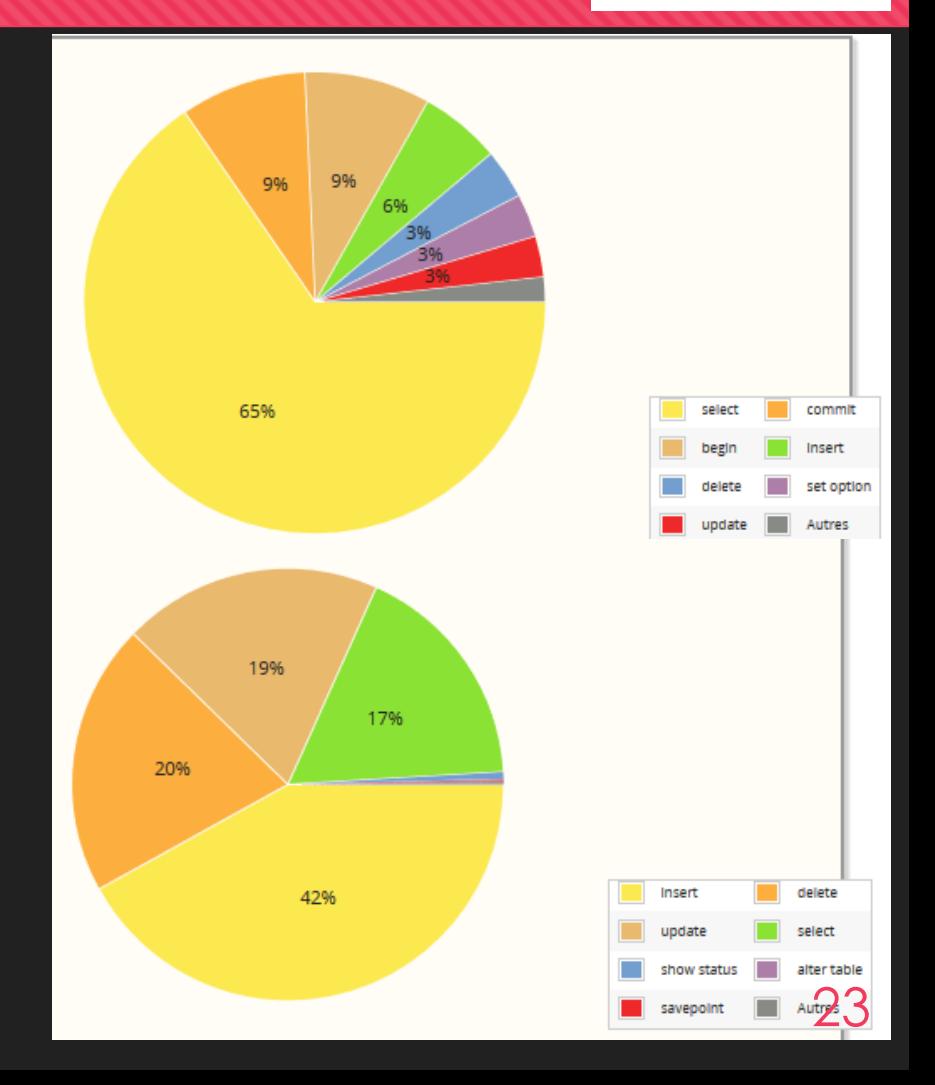

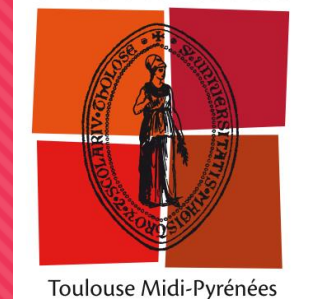

### **BILAN d'EXPLOITATION (2)**

#### O Sur 3 critères:

- O Stabilité du service
- Performances
- MCO et mises à jour

#### O Stabilité du service relative

- Pas d'auto-exclusion d'un node défectueux
	- Cas d'un node avec disque plein (/data ou /log) qui bloque tout le cluster
	- Cas d'une transaction bloquée (lock wait) qui bloque tout le cluster
- Disaster recovery (perte du cluster suite à une coupure électrique.. ou d'un cron :|)
	- **O** Point fort: jamais de perte de données
	- o Pas de redémarrage automatique
	- État incohérent du cluster: impossibilité aux nœuds de rejoindre l'applicatif
		- Plusieurs situations distinctes qui ont imposé d'investiguer en profondeur et intervenir sur le cluster de production
		- Souvent nécessité d'une resynchronisation complète des données (incrémental ne fonctionne pas)

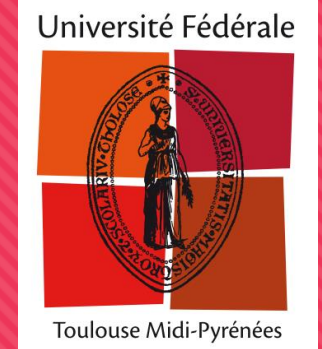

### **BILAN d'EXPLOITATION (3)**

- **O** Performances
	- O Nivelé par le bas en écriture (plus mauvais nœud), car les opérations sont répliquées sur tous les nœuds qui connaissent toutes les bases
	- O Pas de priorisation
		- Un import/export (grosse transaction) d'une grosse base web peut « freezer » un autre service (iowait)
	- Toutes les bases sont sur toutes les nœuds. Impossibilité de passer à une échelle dépassant la capacité d'écriture d'un nœud
- **O** Qualité des évolutions
	- 10.2.12: freeze du cluster complet
	- 10.3: conflits de transaction (remplit les binlogs)
	- O Des régressions...
		- Impose un protocole sérieux de test (quand on peut)

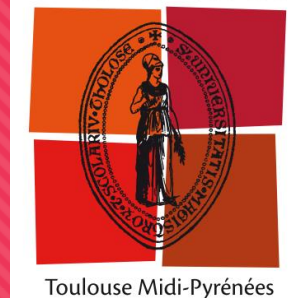

### **BILAN d'EXPLOITATION (4)**

#### Bilan d'exploitation

- O Ca fonctionne !
	- Centralisation bénéfique en terme de coût d'exploitation (gestion des base, droits, sauvegarde, phpMyAdmin)
	- Des contraintes sur les données (InnoDB, Lock Tables, clé primaires) raisonnables et acceptables
		- Pas besoin d'adapter l'applicatif (en sticky node)
		- L'architecture est simple (sur Debian, un paquet maintenu par l'éditeur)
	- Incidents avec perte de production souvent liés à des mises à jour ou opérations (renforcer les procédures de m-à-j ?)
- O Mais
	- Plus gros facteur d'interruption du CAS (est-ce anormal pour un SGBDR) ?
	- Prudence avec les m-à-j : soyez prêt à rollbacker (race conditions difficiles à reproduire sur du test)
	- Attention au suivi des indicateurs machines : Galera ne le fera pas pour vous
		- Espace disque
		- Nombre max de connexions simultanées
	- Quelques services non éligibles (base de donnée spécifique)
		- PostgreSQL ou dans les restrictions de Galera
	- On améliore pas le taux de disponibilité

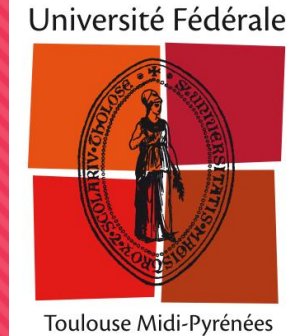

### **BILAN**

### Pas idéal mais

### Le coût de maintenance / niveau de service est acceptable

### Peut-on faire mieux avec les mêmes ressources ? Peut-on faire mieux avec de telles contraintes applicatives ?

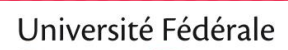

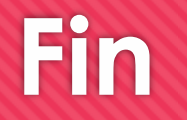

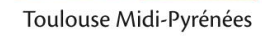

Questions ?

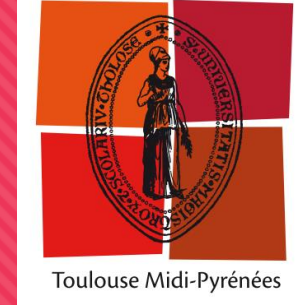

### **Installation de MariaDB Galera**

'F1656F24C74CD1D8': server => 'keyserver.ubuntu.com', id => '0x177F4010FE56CA3336300305F1656F24C74CD1D8 Le fichier est géré par Puppet  $apt::key \{$ # Toute modification manuelle sera écrasée  $apt::source { 'mariadb': }$  $[mysq1d]$ location => 'http://mariadb.mirrors.ovh.net/MariaDB/repo/10.3/debian', query cache size=0 release  $\Rightarrow$  \$::lsbdistcodename, binlog format ROW  $\Rightarrow$  'main', repos default-storage-engine=innodb  $notify$  =>  $Exec['apt update'],$ innodb\_autoinc\_lock\_mode=2 query cache type=0 bind-address-0.0.0.0 # Une fois le packge téléchargé, on fait l'installation #innodb\_large\_prefix=1 package { "mariadb-server": ensure => "held" } max connect errors=10000 service{'mysql':} innodb\_buffer\_pool\_size=5G file {"/etc/mysql/conf.d/cluster.cnf": innodb log file size=1G  $notify$  => Service['mysql'], innodb\_stats\_on\_metadata=0 content => template("ut db/etc/mysql/conf.d/cluster.cnf") enforce\_storage\_engine=InnoDB ensure packages(['mariadb-backup']) # Galera Provider Configuration file line { 'limits pour mysql': wsrep on=ON path => '/etc/security/limits.conf', wsrep\_provider=/usr/lib/galera/libgalera\_smm.so line => 'root - nofile  $16000'$ , wsrep provider options="gcache.size=500M" # Correction systemd file {"/etc/systemd/system/mariadb.service.d/": wsrep\_cluster\_name="comue\_db"  $ensure \Rightarrow$  directory, wsrep\_cluster\_address="gcomm://10.  $0.10.$ file {"/etc/systemd/system/mariadb.service.d/override.conf": content => "[Service]\nTimeoutStartSec = 600\n", # Log des transactions notify => [Exec['systemd-reload'], Service['mysql']], wsrep log conflicts=ON

wsrep provider options="cert.log conflicts=YES; gcs.fc limit=200"